## **4. DNS beheren**

Op het vlak van DNS kunt u in SURFdomeinen het volgende doen:

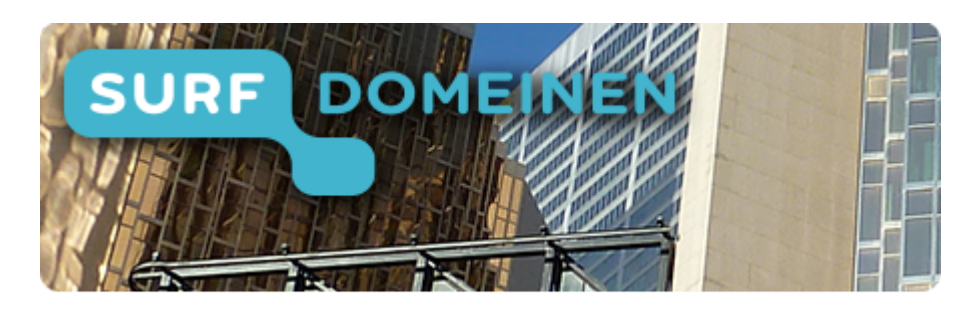

**Zoek in deze wiki:**

**Snel naar een ander onderdeel van de handleiding:**